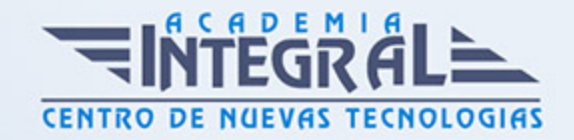

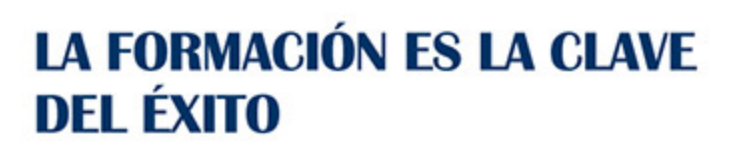

...............

# Guía del Curso

# Técnico Profesional TIC en Instalación, Configuración, Gestión y Mantenimiento de Aulas Virtuales Moodle

Modalidad de realización del curso: A distancia y Online Titulación: Diploma acreditativo con las horas del curso

#### **OBJETIVOS**

Este curso en Instalación, Configuración, Gestión y Mantenimiento de Aulas Virtuales Moodle le ofrece una formación especializada en la materia. Moodle es un sistema de gestión de aprendizaje gratuito que le permitirá crear contenidos formativos en líneas avanzadas, flexibles y atractivas. Moodle facilita los mecanismos mediante los cuales el material de aprendizaje y las actividades de evaluación son realizadas por el estudiante, pero también donde los tutores o profesores pueden introducirse en el diseño y la forma de llevar el conocimiento hasta sus alumnos.

#### CONTENIDOS

## UNIDAD DIDÁCTICA 1. INTRODUCCIÓN A MOODLE

- 1. ¿Qué es Moodle?
- 2. Características Principales de Moodle como Plataforma Elearning
- 3. Módulos Principales de Moodle
- 4. Módulo de Tareas

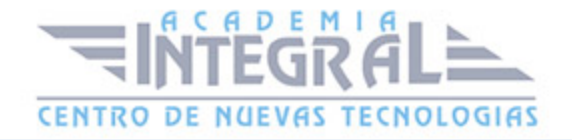

- 5. Módulo de Consulta
- 6. Módulo Foro
- 7. Módulo Diario
- 8. Módulo Cuestionario
- 9. Módulo Recurso
- 10. Módulo Encuesta
- 11. Módulo Indeshac
- 12. Módulo WebQuest-SCORM
- 13. Módulo Base de datos
- 14. Módulo Glosario
- 15. Módulo SCORM
- 16. Módulo Wiki
- 17. Módulo Calendario
- 18. Ventajas de Moodle
- 19. La Comunidad Moodle

#### UNIDAD DIDÁCTICA 2. INSTALAR MOODLE EN LOCAL

- 1. Pasos previos y descarga de las herramientas
- 2. Instalación de Xampp y Moodle
- 3. Instalación de Xampp
- 4. Instalación de Moodle

# UNIDAD DIDÁCTICA 3. ESTRUCTURA Y ORGANIZACIÓN DEL ENTORNO DE ADMINISTRACIÓN DE MOODLE

- 1. La Interfaz de Moodle
- 2. Cabecera
- 3. Columnas central izquierda y derecha
- 4. Modo Edición
- 5. Configuración del Curso
- 6. Idioma
- 7. Administrar módulos, bloques y filtros
- 8. Módulos

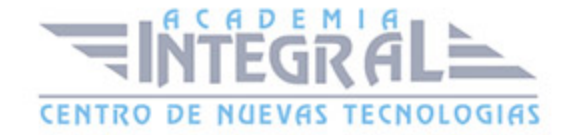

- 9. Módulos de actividad
- 10. Filtros
- 11. Cambiar nuestra contraseña

# UNIDAD DIDÁCTICA 4. CONFIGURACIÓN Y PERSONALIZACIÓN DE LA APARIENCIA DE MOODLE

- 1. Configuración de la Apariencia Gráfica de Moodle: temas
- 2. Ajustes de Temas
- 3. Configuración de la Apariencia Gráfica de Moodle
- 4. Icono
- 5. Iconos de Archivos
- 6. Configuración de la Portada/Página Inicial de Moodle

# UNIDAD DIDÁCTICA 5. CREACIÓN Y CONFIGURACIÓN DE CURSOS CON MOODLE

- 1. Gestión de Categorías y Subcategorías
- 2. Crear Subcategorías
- 3. Configuración de los Bloques de Cursos
- 4. Matricular Usuarios
- 5. La lista de participantes: Vista como Profesor
- 6. Crear Usuarios
- 7. Matricular Usuarios en Curso
- 8. Gestión de Grupos y Subgrupos
- 9. Roles
- 10. Definir Roles
- 11. Roles definidos por defecto
- 12. Asignar roles en cursos

## UNIDAD DIDÁCTICA 6. PREPARACIÓN DE ARCHIVOS PARA SU INTEGRACIÓN EN MOODLE

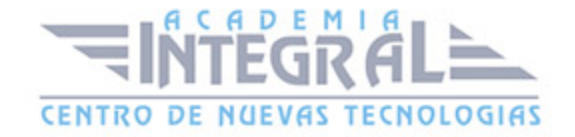

- 1. Preparar imágenes
- 2. *j*PG O GIF?
- 3. Cargar imágenes
- 4. Cargar varias imágenes
- 5. Preparar audio
- 6. Audacity
- 7. Espacio de trabajo
- 8. Formatos de archivo
- 9. Compatibilidad con MP3
- 10. Subir Audio
- 11. Preparar Vídeos
- 12. Windows Movie Marker
- 13. Insertar vídeos
- 14. Insertar vídeos desde Moodle
- 15. Insertando vídeos de Youtube

# UNIDAD DIDÁCTICA 7. EDITOR HTML Y RECURSOS PARA LA CREACIÓN DE CONTENIDOS DIDÁCTICOS EN MOODLE

- 1. Editor HTML
- 2. Propiedades del editor
- 3. Página
- 4. Paquete de contenidos IMS
- 5. Crear paquetes de contenido IMS
- 6. URL
- 7. Carpeta
- 8. Etiqueta

## UNIDAD DIDÁCTICA 8. LECCIONES Y CUESTIONARIOS

- 1. Estructura de una lección
- 2. Crear y configurar una lección
- 3. Gestionar una lección

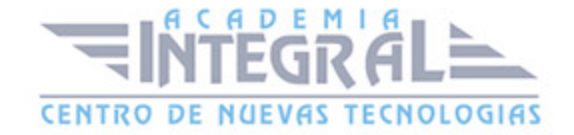

- 4. Creación y configuración de un cuestionario
- 5. Añadir preguntas al cuestionario
- 6. Importar/exportar

## UNIDAD DIDÁCTICA 9. CREACIÓN Y GESTIÓN DE GLOSARIOS Y TAREAS EN MOODLE

- 1. Crear un glosario
- 2. Creación de un glosario
- 3. Gestionar un glosario
- 4. Tareas
- 5. Tipos de tareas
- 6. Gestión y revisión de una tarea

## UNIDAD DIDÁCTICA 10. CREACIÓN Y GESTIÓN DE FOROS Y TALLERES

- 1. Foros
- 2. Crear un foro
- 3. Tipos de foros
- 4. Gestionar un foro
- 5. Talleres
- 6. Crear un taller
- 7. Gestionar un taller

#### UNIDAD DIDÁCTICA 11. CORREOS Y WIKIS

- 1. Correo
- 2. Correo electrónico
- 3. Mensajería Instantánea
- 4. Crear Wikis
- 5. Gestión de Wikis

## UNIDAD DIDÁCTICA 12. GESTIÓN Y UTILIZACIÓN DE LOS MÓDULOS

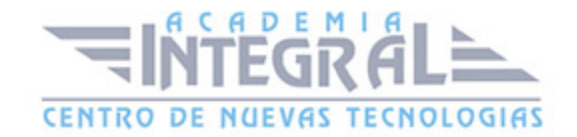

#### DE COMUNICACIÓN

- 1. Crear un chat
- 2. Gestionar un chat
- 3. Consultas
- 4. Encuestas

#### UNIDAD DIDÁCTICA 13. CALENDARIO Y EVENTOS

- 1. Calendario
- 2. ¿Por qué usamos el calendario?
- 3. Configurar el calendario
- 4. Eventos
- 5. Agregar eventos
- 6. Interface calendario
- 7. Eventos próximos
- 8. Exportar un calendario

#### UNIDAD DIDÁCTICA 14. PANEL DE ADMINISTRACIÓN DE MOODLE

- 1. Gestión de usuarios
- 2. Altas y bajas de usuarios
- 3. Desmatricular a un alumno
- 4. Altas y bajas de profesores
- 5. Dar de baja un usuario de Moodle
- 6. Revisión, evaluación y calificaciones
- 7. Informe de actividades
- 8. Libro de calificaciones
- 9. Copias de seguridad

## UNIDAD DIDÁCTICA 15. COPIA DE SEGURIDAD DE NUESTRO SITIO

- 1. Realizar copia de seguridad
- 2. Realizar copia de archivos

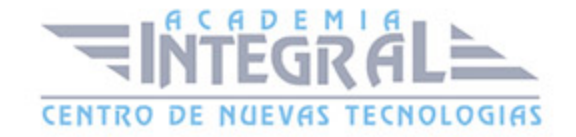

3. - Realizar copia de base de datos

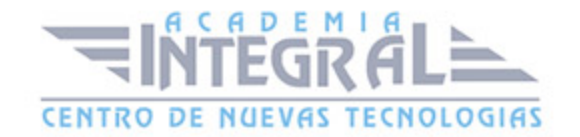

C/ San Lorenzo 2 - 2 29001 Málaga

T1f952 215 476 Fax951 987 941

#### www.academiaintegral.com.es

E - main fo@academiaintegral.com.es